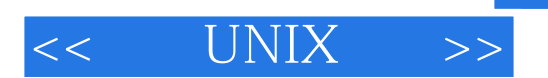

 $<<$  UNIX  $>>$ 

- 13 ISBN 9787302098256
- 10 ISBN 7302098255

出版时间:2005-1-1

页数:318

 $\overline{a}$ 

PDF

更多资源请访问:http://www.tushu007.com

, tushu007.com

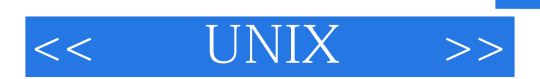

## , tushu007.com

Office 2003

Office 2003 Word 2003 Excel 2003

PowerPoint 2003 Access 2003

23 Office 2003 Nord 2003

 $\alpha$  Excel 2003 PowerPoint 2003 Access 2003

Office 2003 Web

 $\lambda$ 

## , tushu007.com

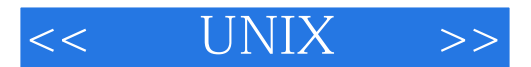

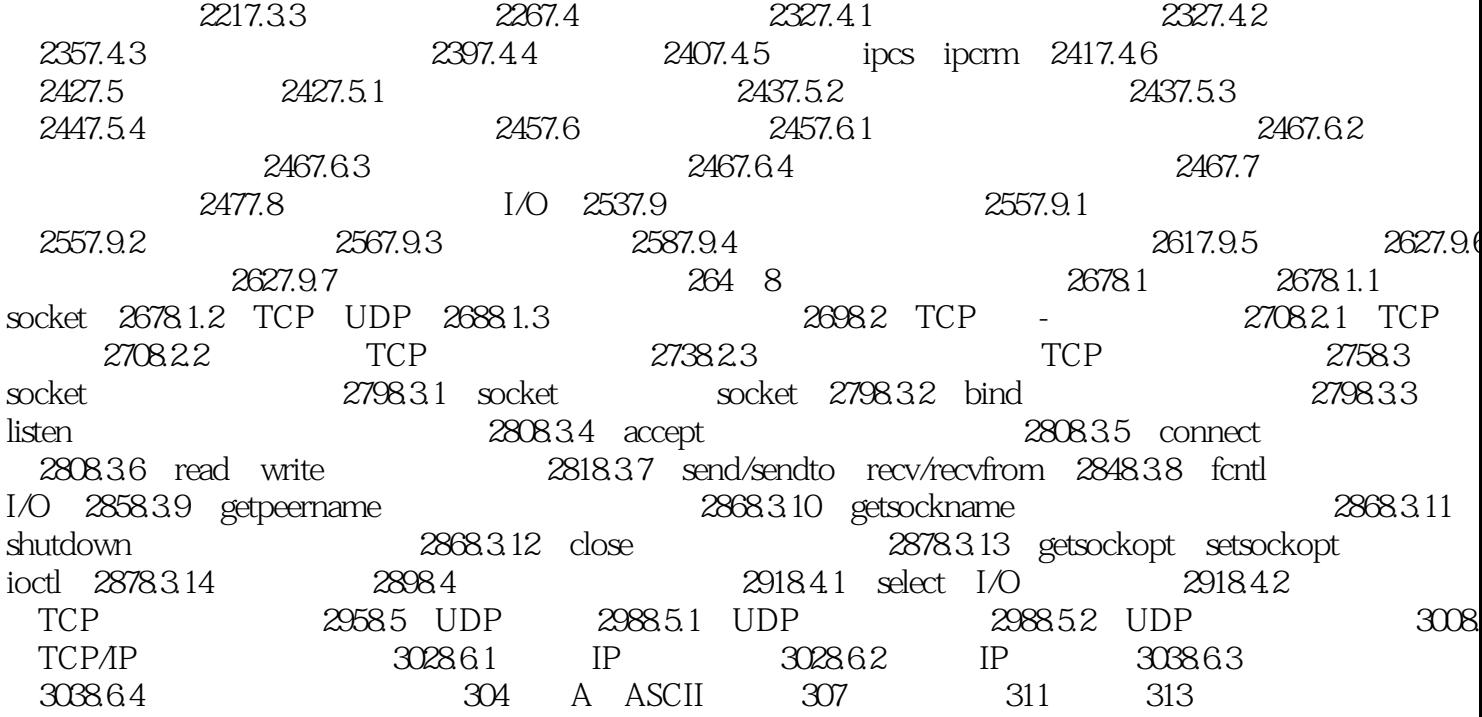

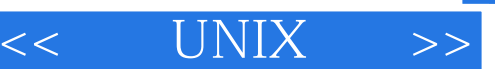

## , tushu007.com

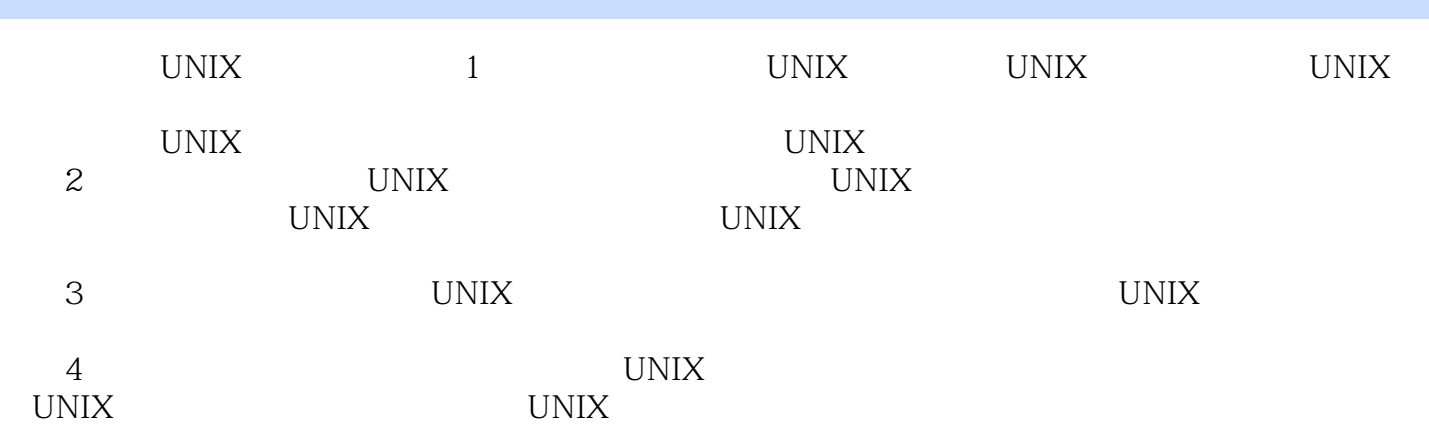

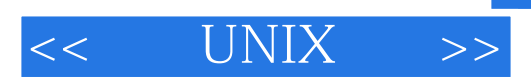

本站所提供下载的PDF图书仅提供预览和简介,请支持正版图书。

更多资源请访问:http://www.tushu007.com